## SAP ABAP table FPRLS JOBLOG ALV {Joblog fields to be used in the ALV}

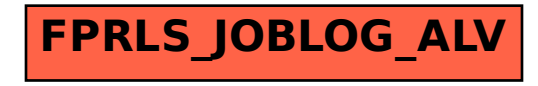